# LCD MOUDULE 2004B1 Product Preview

### 1. **FEATURES FEATURES**

\* HIGH CONTRAST LCD SUPERTWIST DISPLAY<br>\*CONTROLLER SSD1803(NEAR 100% COMPATIE<br>\*INTERFACE FOR 4-AND 8-BIT DATA BUS<br>\*SERIAL SPI INTERFACE(SID,SOD,SCLK)<br>\*POWER SUPPLY +3.3V..+5V<br>\*OPERATING TEMPERATURE RANGE -20~+70℃ \* HIGH CONTRAST LCD SUPERTWIST DISPLAY<br>\*CONTROLLER SSD1803(NEAR 100% COMPATIBLE WITH KS0073 AND HD44780)<br>\*INTERFACE FOR 4-AND 8-BIT DATA BUS<br>\*SERIAL SPI INTERFACE(SID,SOD,SCLK)<br>\*POWER SUPPLY +3.3V..+5V<br>\*OPERATING TEMPERATU \*INTERFACE FOR 4-AND 8-BIT DATA BUS \*INTERFACE FOR 4-AND 8-BIT DATA BU:<br>\*SERIAL SPI INTERFACE(SID,SOD,SCLK)<br>\*POWER SUPPLY +3.3V..+5V<br>\*OPERATING TEMPERATURE RANGE -20<br>\* STORAGE TEMPERATURES RANGE -30<br>\*LED BACKLIGHT Y/G MAX. 150MA@+2<br>\*NO SCREWS REQUIRED:SOLDER SERIAL SPI INTERFACE(SII)<br>\*POWER SUPPLY +3.3V..+5V<br>\*OPERATING TEMPERATUR<br>\* STORAGE TEMPERATURE<br>\*LED BACKLIGHT Y/G MAX<br>\*NO SCREWS REQUIRED:SC<br>\*DETACHABLE VIA 9-PIN S \*POWER SUPPLY +3.3V..+5V<br>\*OPERATING TEMPERATURE RANGE -20~+70℃<br>\* STORAGE TEMPERATURES RANGE -30~+80℃<br>\*LED BACKLIGHT Y/G MAX. 150MA@+25℃<br>\*NO SCREWS REQUIRED:SOLDER ON IN PCB O<br>\*DETACHABLE VIA 9-PIN SOCKET EA B200-9(2I \*OPERATING TEMPERATURE RANGE -20~+70℃<br>\* STORAGE TEMPERATURES RANGE -30~+80℃<br>\*LED BACKLIGHT Y/G MAX. 150MA@+25℃<br>\*NO SCREWS REQUIRED:SOLDER ON IN PCB C<br>\*DETACHABLE VIA 9-PIN SOCKET EA B200-9(2) \* STORAGE TEMPERATURES RANGE -30~+8<br>\*LED BACKLIGHT Y/G MAX. 150MA@+25℃<br>\*NO SCREWS REQUIRED:SOLDER ON IN PC<br>\*DETACHABLE VIA 9-PIN SOCKET EA B200 \*LED BACKLIGHT Y/G MAX. 150MA@+25°C<br>\*NO SCREWS REQUIRED:SOLDER ON IN PCB ONLY<br>\*DETACHABLE VIA 9-PIN SOCKET EA B200-9(2PCS . \*DETACHABLE VIA 9-PIN SOCKET EA B200-9(2PCS .REQUIRED)

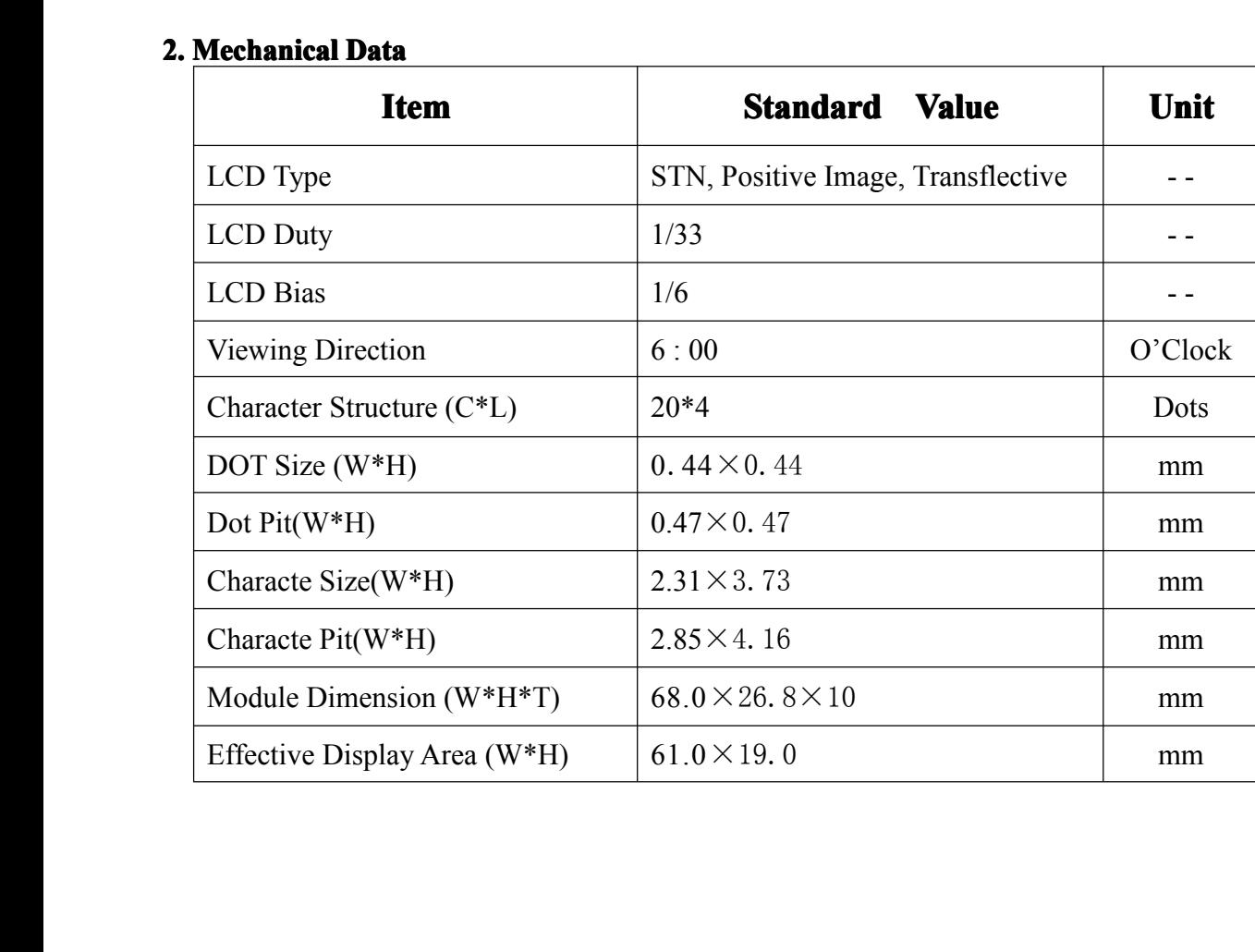

#### 3.EXTERNAL DIMENSION :

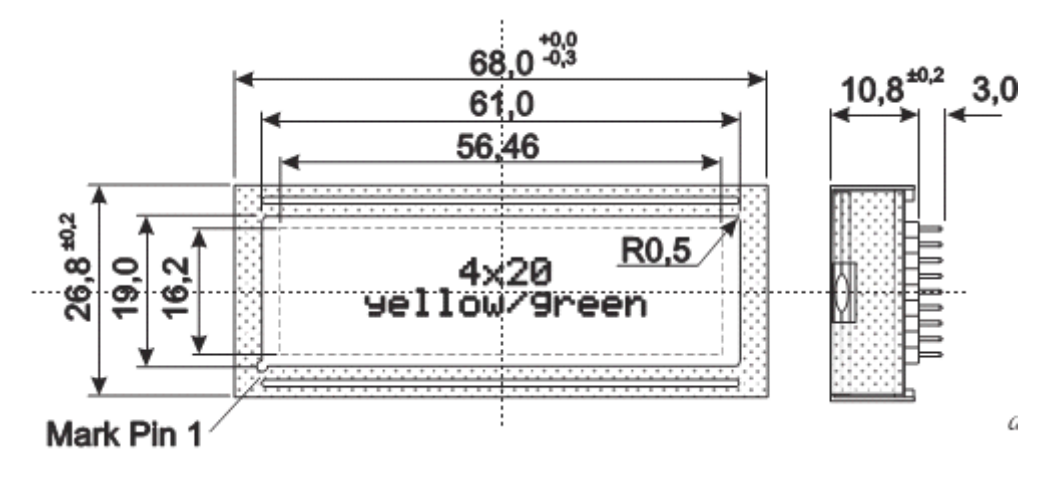

#### 3.CHARACTE DIMENSION:

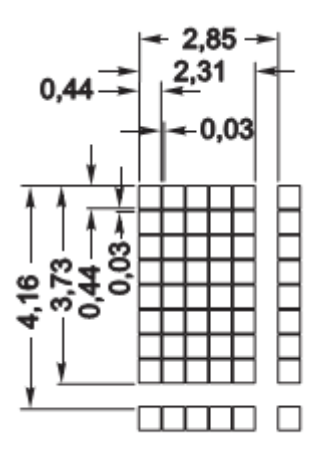

## **4 . PINOUT**

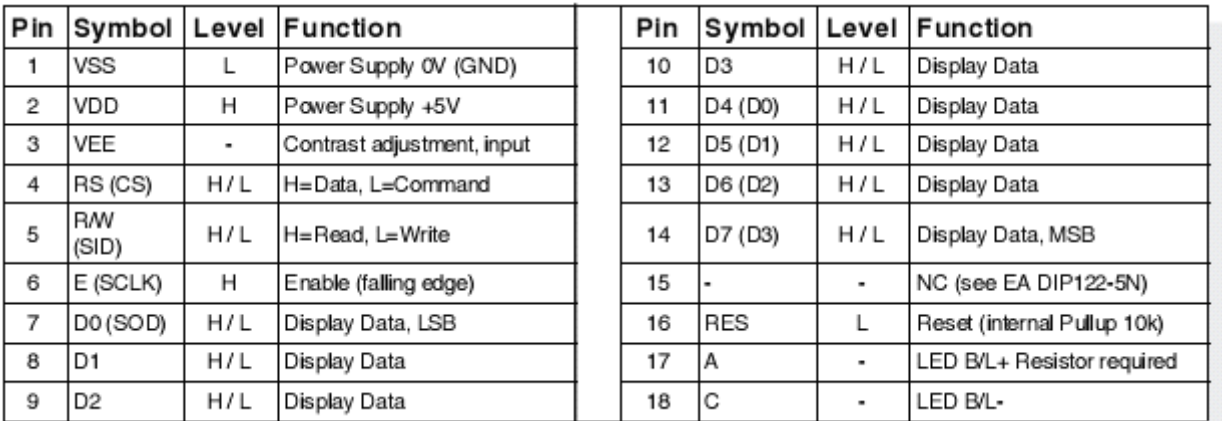

# **5. TABLE OF COMMAND(SSD1803,IE=HIGH) COMMAND(SSD1803,IE=HIGH) COMMAND(SSD1803,IE=HIGH)**

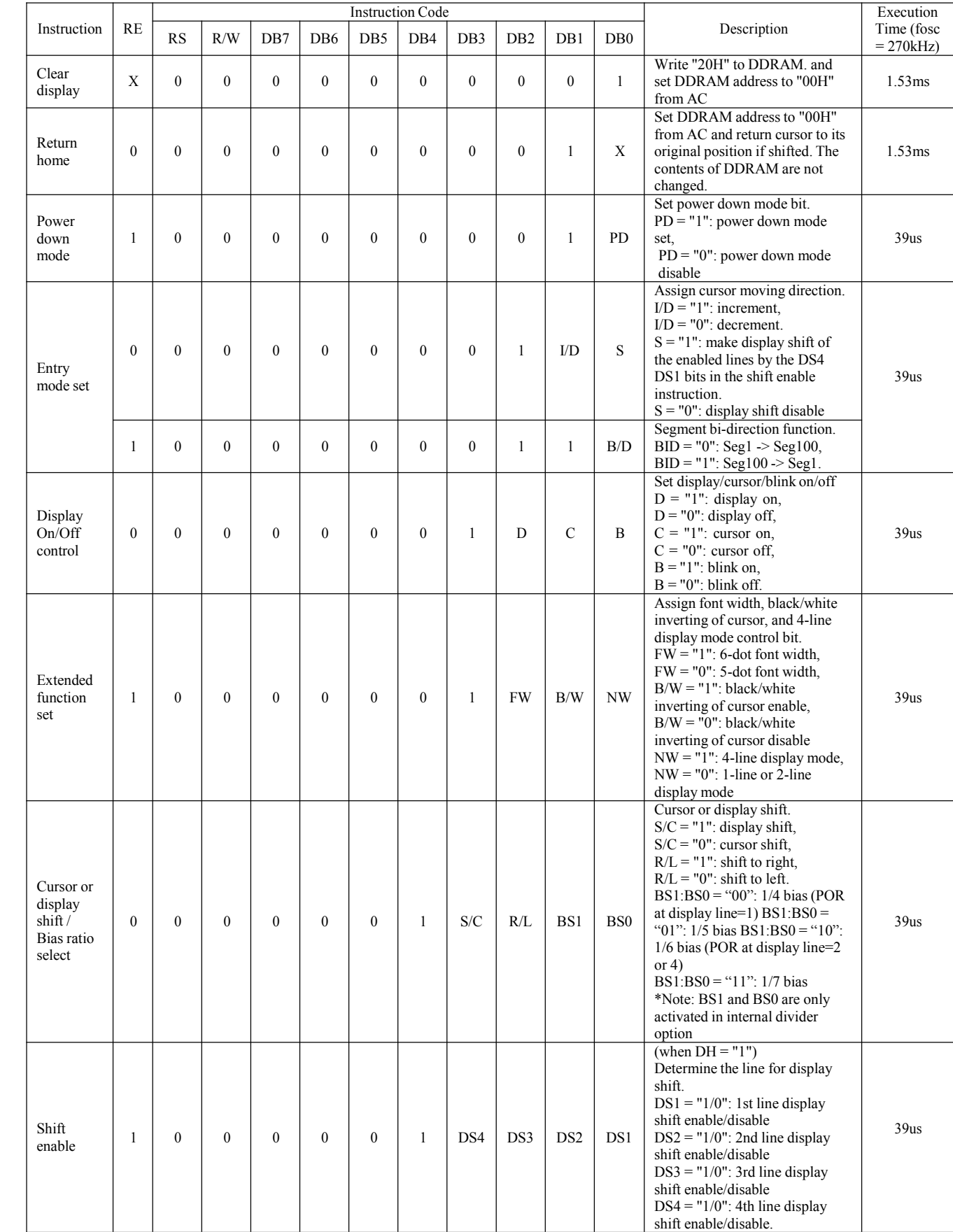

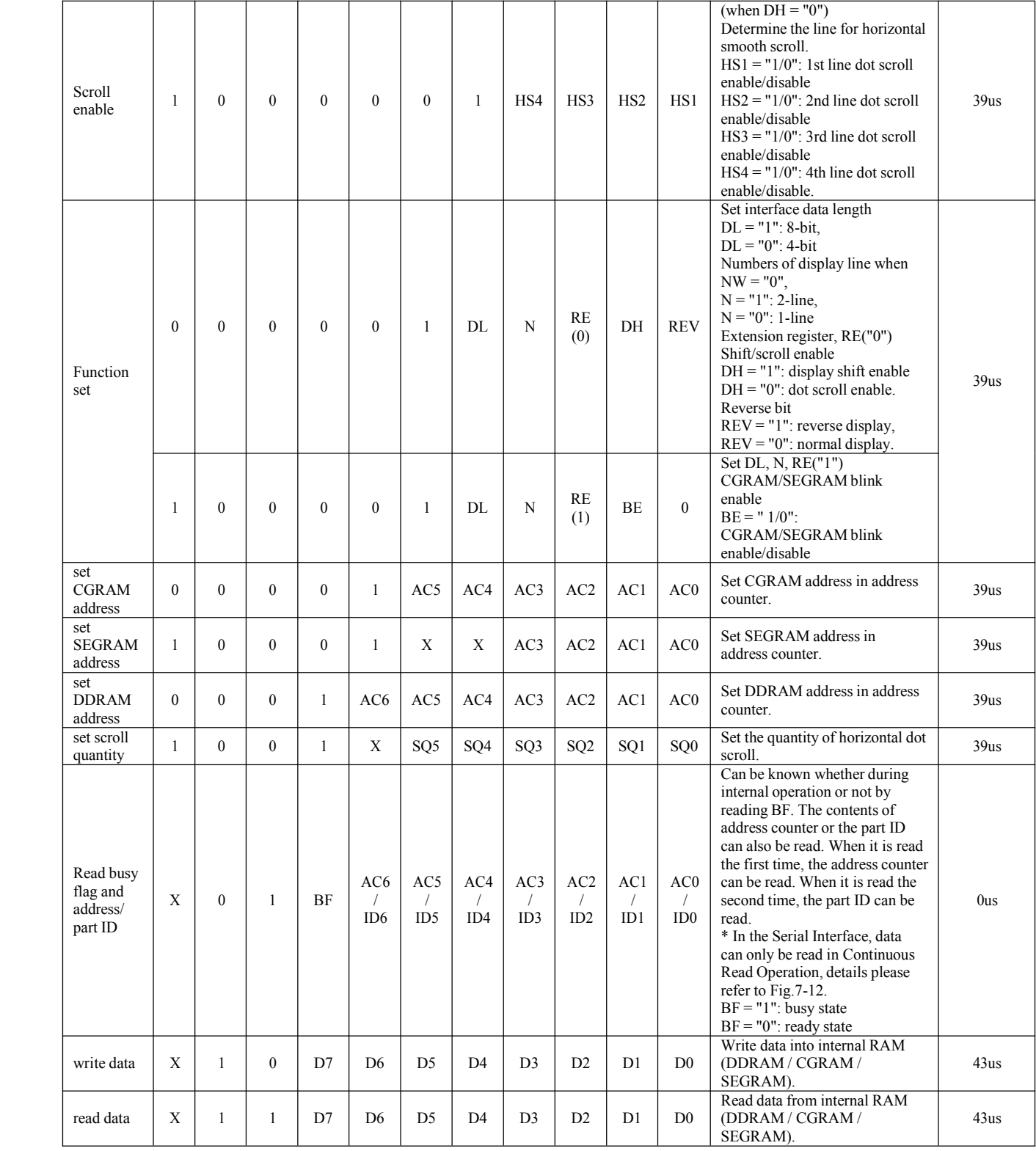

NOTES**:**

1. When an MPU program with busy flag (DB7) checking is made, 1/2 fosc (is necessary) for executing the next instruction by the "E" signal after the busy flag (DB7) goes to"Low"

2. "X": Don't care

# **6.CHARACTER SET**

A Full character set is built in already. Additiaonally to that 8more characters can be defined individually.

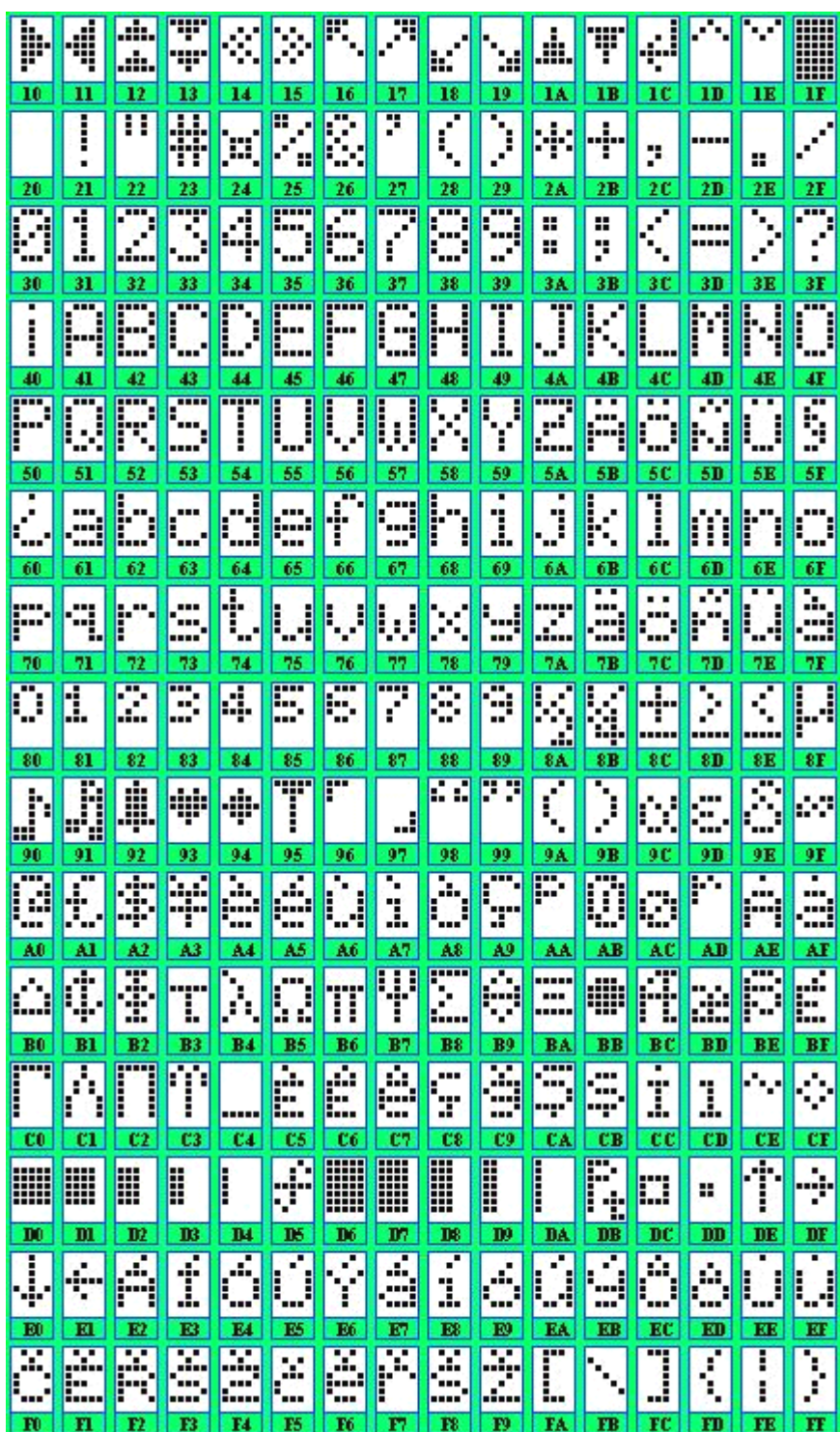

**APPENDIX I SSD1803M1 CGROM CHARACTER CODE**